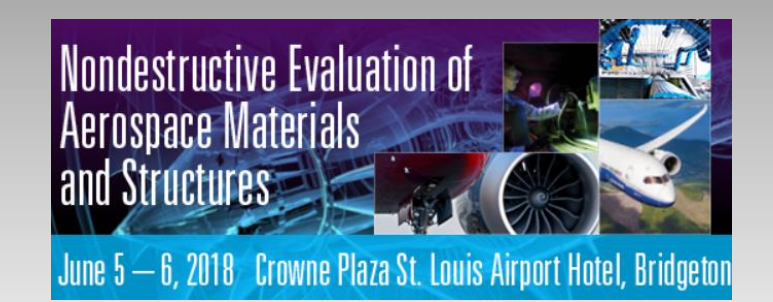

#### **New tools in CIVA for Model Assisted Probability of Detection (MAPOD) to** support NDE reliability studies

*Fabrice, FOUCHER, Roman FERNANDEZ (EXTENDE) Pierre CALMON, Stéphane LEBERRE (CEA)*

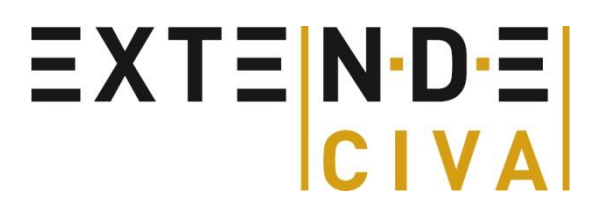

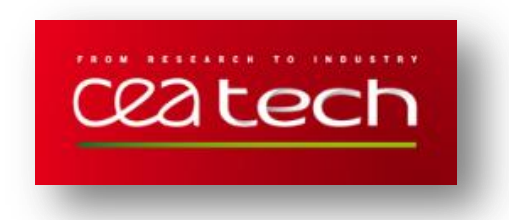

## **Outline**

- Introduction
- MAPOD methodology & benefits of modeling
- CIVA features in this context
- Examples:Illustrative cases
	- $H$ F HF ET
	- **UT inspection of engine disks**
	- **UT inspection of titanium billet**
- Conclusion

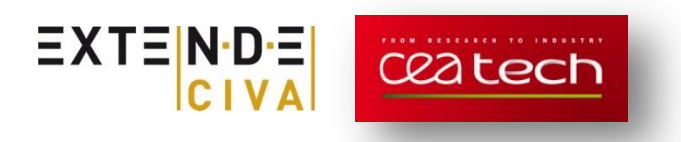

## **Reliability in aerospace**

#### Context:

- Damage tolerance rules: Aircraft maintenance intervals driven by the knowledge of detectable flaw sizes
- Probability Of Detections campaigns are required in order to evaluate statistically the maximum flaw size that can be missed by a given inspection procedure:
	- Military Handbook 1823-A methodology: Parametric approach of POD (Berens models) and PFA
	- Involves knowledge of influential parameters to define relevant Design Of Experiments
	- Quite large amount of data necessary to provide reliable POD curves
- Quite long & costly: Why not doing a part of this work with simulation ? MAPOD approach (Model Assisted POD)

 $EXTEN-DE$ 

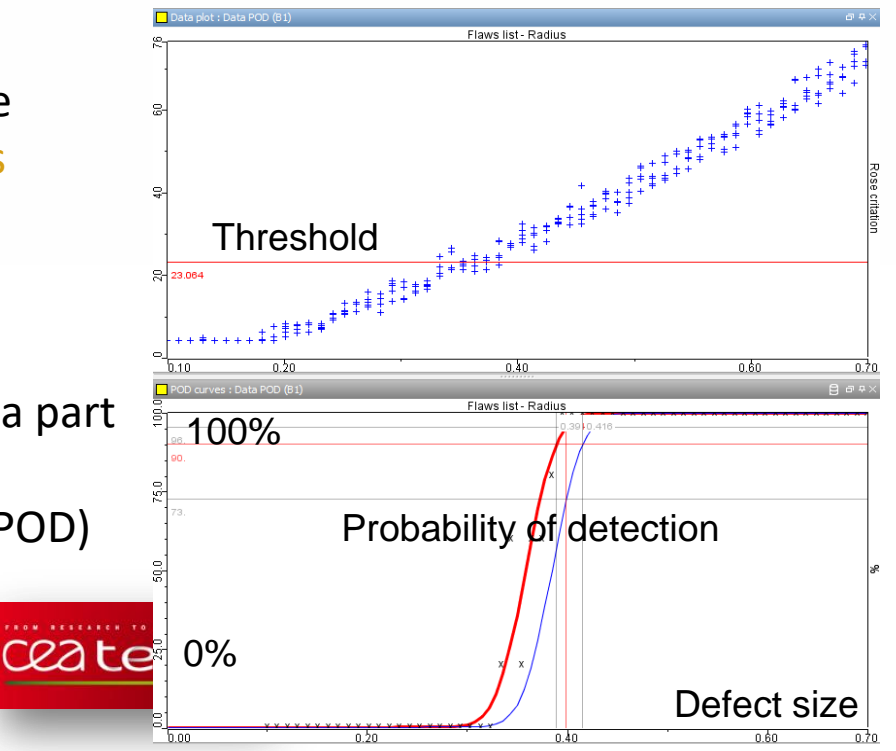

### **CIVA**

- **Leading industrial software dedicated to NDE Simulation & Analysis** *(more than 270 customers in 42 countries)*
- **Multi-techniques:** 
	- $V$  UT:
- 
- o Ultrasounds Testing modelling
- o UT Acquisition Data Analysis tools
- GWT: Guided Waves
- $\sqrt{\phantom{a}}$  ET : Eddy Current
- $\sqrt{RT}$ : Radiography
- $\checkmark$  CT: Computed Tomography
- **CIVA Education: For universities and training centers**
- **N**-D-EDUCATION
- $\circ$  Help to understand the physics behind NDT
- **Mostly based on semi-analytical models (fast), connection with numerical ones (FEM, FDTD,...)**
- **Developed by CEA (French Atomic Energy commission):** 25 years of experience with models & validations
- **Distributed by EXTENDE (EXTENDE Inc in USA, VA)**

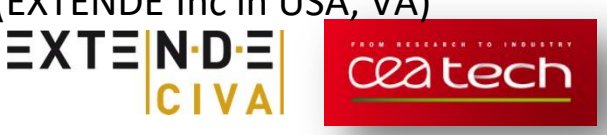

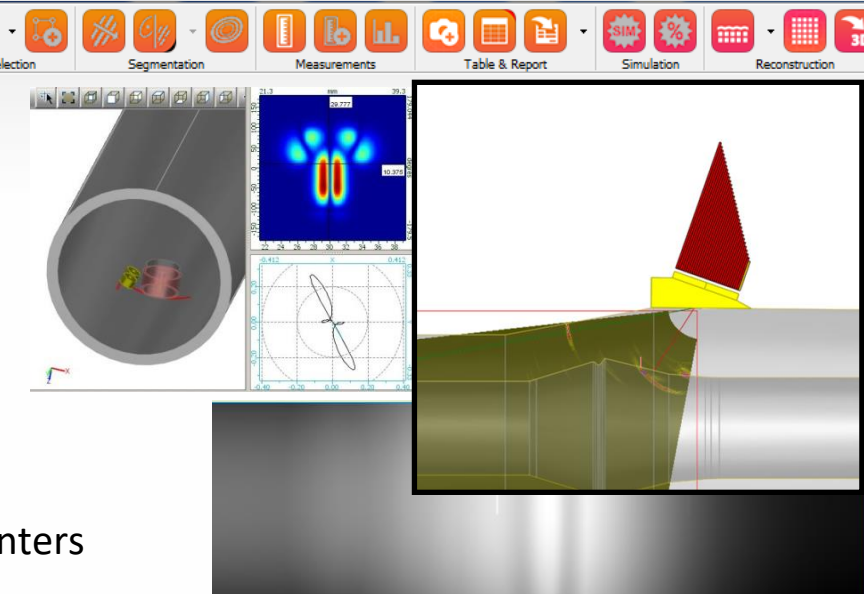

## **MAPOD methodology**

- US MAPOD Working Group (2003-2011) driven by USAF has been a pionneer in developing a MAPOD approach **MAPOD WG**
- Efforts have been done to fix an accepted methodology:
	- 2016 : IIW publication « Best practices for the use of simulation in POD Curves Estimation »
- Different stages in a MAPOD process:
	- Define a nominal configuration
	- Identify and characterize the sources of variability which will be accounted for by the POD:
		- Select "aleatory parameters" among the input parameters in the model
		- Assign a statistical distributions to them
	- Sample the statistical distributions of aleatory parameters (MC) and run the corresponding simulations.
	- Compute POD curve from obtained results with relevant statistical models
	- Evaluate the reliability of the POD curve

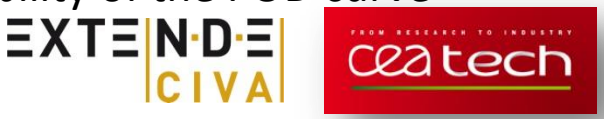

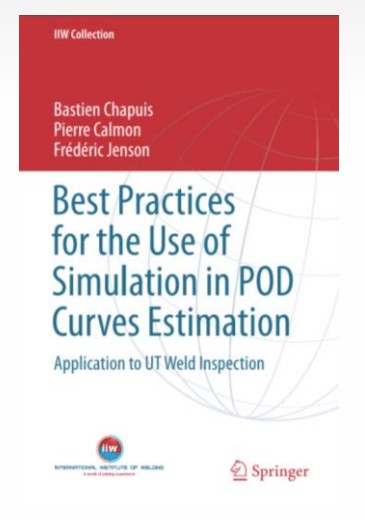

# **Benefits of Using Simulation**

#### In the context of reliability studies:

- Easy and precise mastering of parameters variation: Not always the case experimentally
- Easy and fast to generate large amount of data (required for POD analysis)
- Less mock up & less trials : Lower cost
- Insights for physical understanding

#### Modelling also useful also in other contexts

Inspection method design, expertise, training….

#### Some limitations & challenges:

- Models capture a part of the variability but maybe not all (human factor, structural noise, etc.)
- Needs to define a priori in the model the sources of variability: Can be difficult
- Requires sufficient modelling accuracy (needs for validation) and acceptance by stakeholders

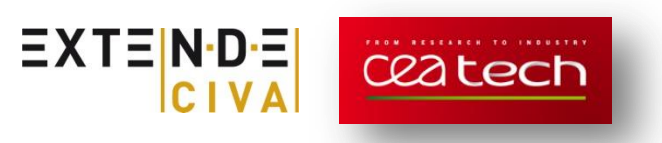

## **CIVA features in this context**

1. Versatile & fast physic-based models, a user-friendly GUI: *Adapted for* parametric studies

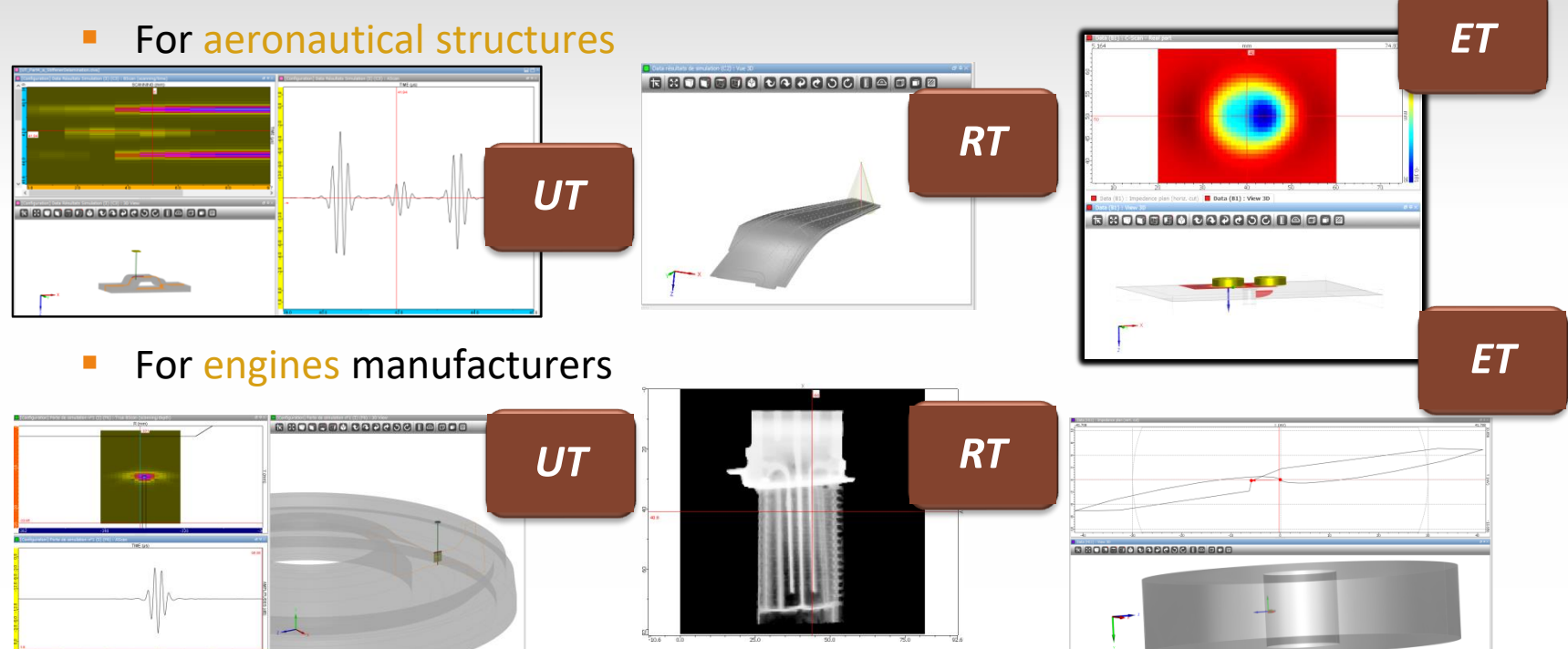

For metallic or composite parts

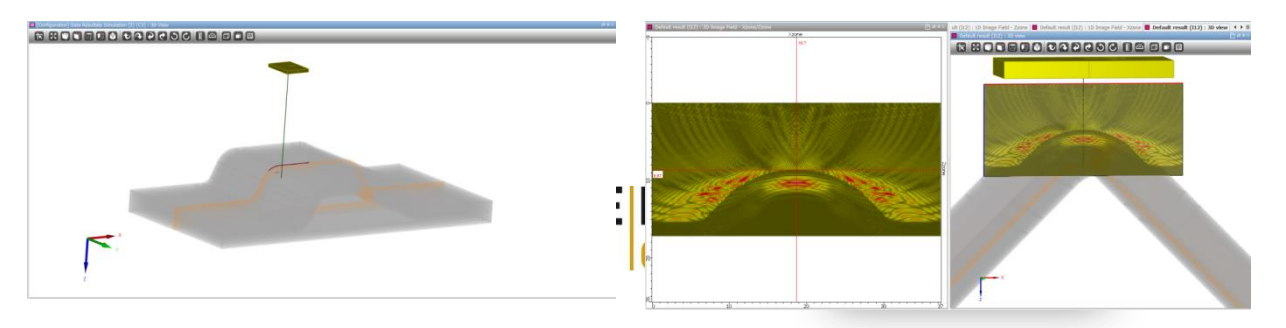

# **CIVA features in this context**

- 2. Implementation of « metamodels » or « Surrogate models:
	- Smart Interpolators
	- Built from a set of physic-based model results
	- Can replace (after validation) the physic-based models:
		- For an ultra-fast exploration of the full range of parameters variation and « on demand » resampling
		- Generate even larger amount of data:
			- Makes possible sensitivity analysis (Sobol Indices)
			- Can « feed » POD requirements
- 3. Built-in POD Analysis tools:
	- Signal Response or Hit Miss Berens models
	- Data transform tools (log, lin, box-cox)
	- Non parametric curves
	- Array of PODs

—<br>——…

Import/Export data

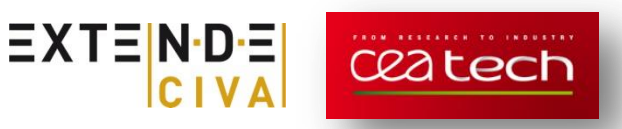

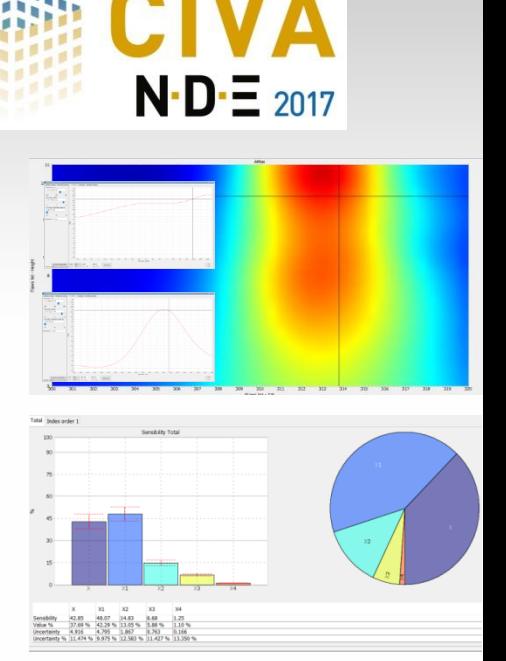

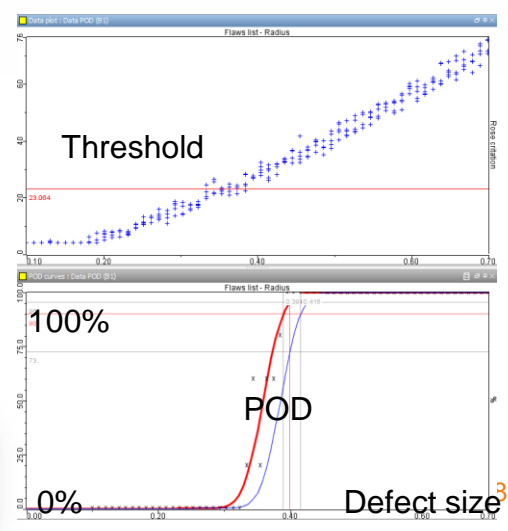

## **Model validation**

To be able to rely quantitatively on simulation, models reliability and accuracy is of first importance.

CIVA software development goes along with extensive test & validation campaigns:

- To demonstrate applicability of new models when they come out
- Quality Assurance and Non regression tests between each release
- Annual participation to WFNDEC benchmarks presented at QNDE conferences
- Targetted validation works performed in the frame of EXTENDE / CEA a collaboration, then published on EXTENDE website:

[www.extende.com](http://www.extende.com/)

 Overview of CIVA validation efforts to be presented in the upcoming ECNDT conference (Goteborg, Swe):

*F. Foucher, S. Lonne, G. Toullelan, S. Mahaut, S. Chatillon, "AN OVERVIEW OF VALIDATION CAMPAIGNS AROUND THE CIVA SIMULATION SOFTWARE", Monday June, 11th 2018, ECNDT conference*

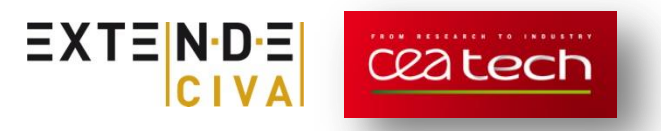

#### Sample case: High Frequency Eddy Current Testing model

- Aluminum slab with surface breaking notch
- Pencil ET sensor Ф1,4mm with Ferrite core, common mode function operating at 1MHz
- Simulation results of the calibration case on a reference defect, 10mm long and 1mm high :

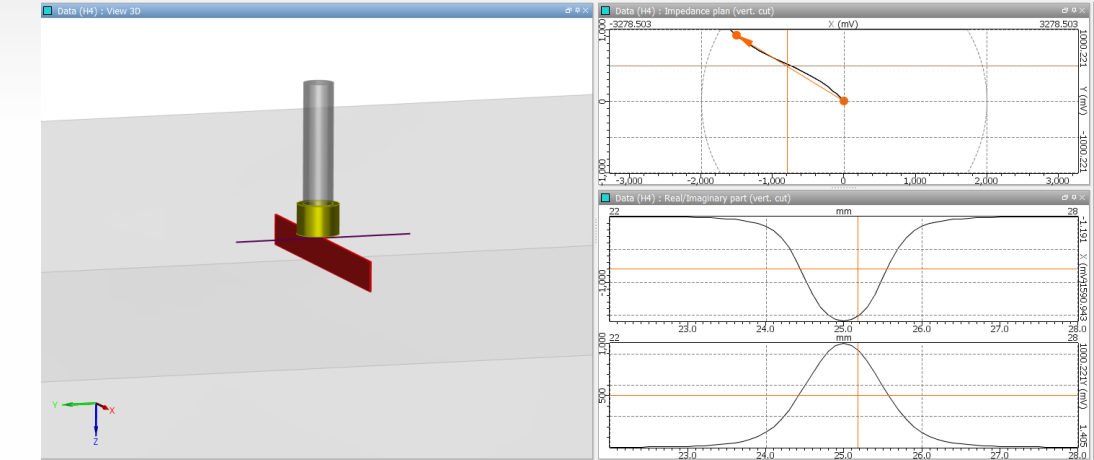

- 4 main essential variables kept in the design of experiment:
	- Lift-off: [0,15mm; 0,5mm]
	- Sensor orientation:  $[-5^\circ; +5^\circ]$
	-
	-
- 
- Defect Height [0,5mm; 3mm]
- Defect aperture [0,03mm; 0,07mm]

*Defect length considered as defect size parameter*

#### Building of the metamodel :

- **Built from a database of 500 CIVA simulations**
- **Sobol sampling schemes to fill the space of parameters variation**
- **Overview of the DOE and results in a parallel plot**

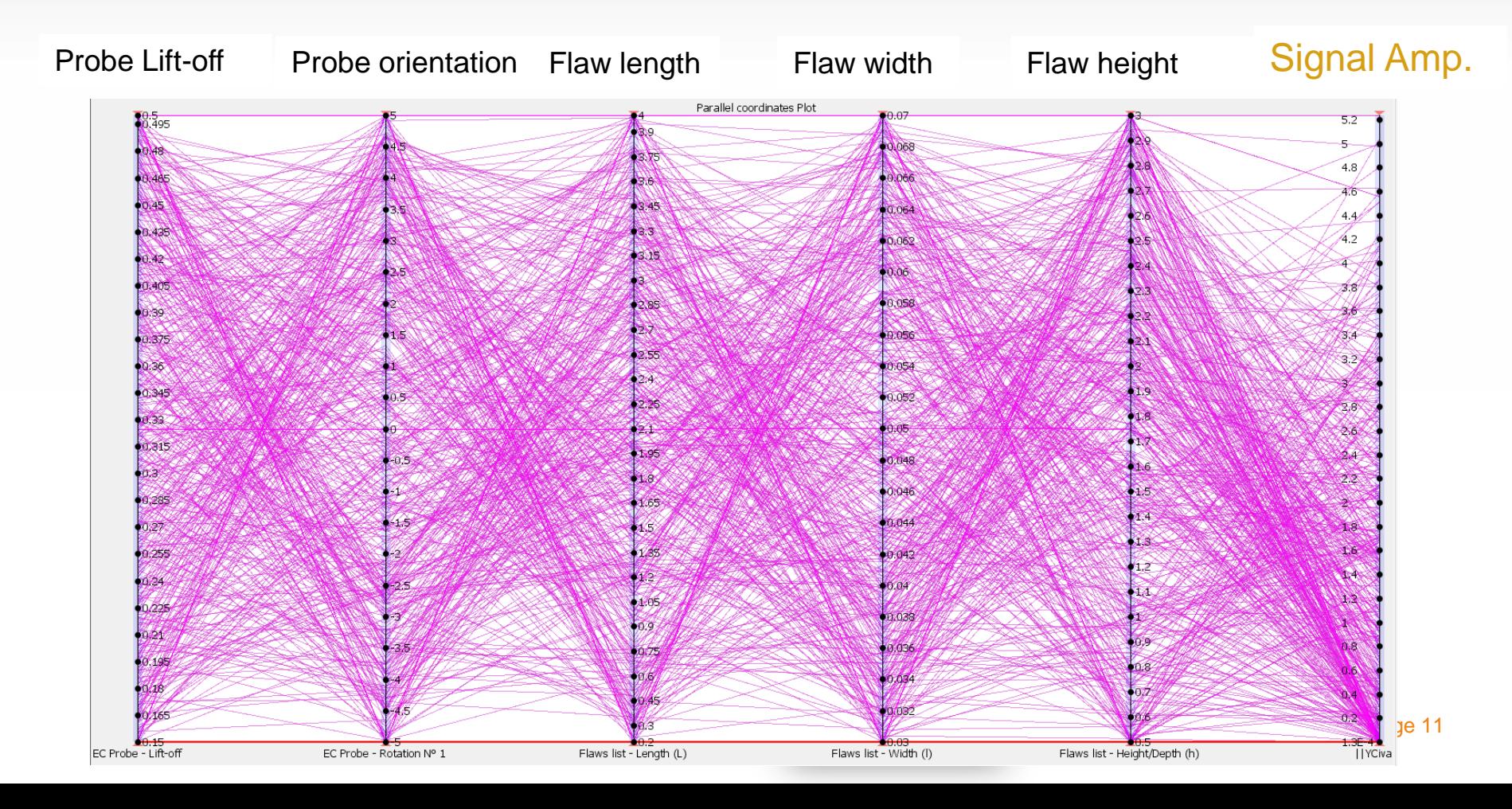

#### Building of the metamodel :

- **Built from a database of 500 CIVA simulations**
- **Sobol sampling schemes to fill the space of parameters variation**
- **Diag-** Overview of the DOE and results in a parallel plot

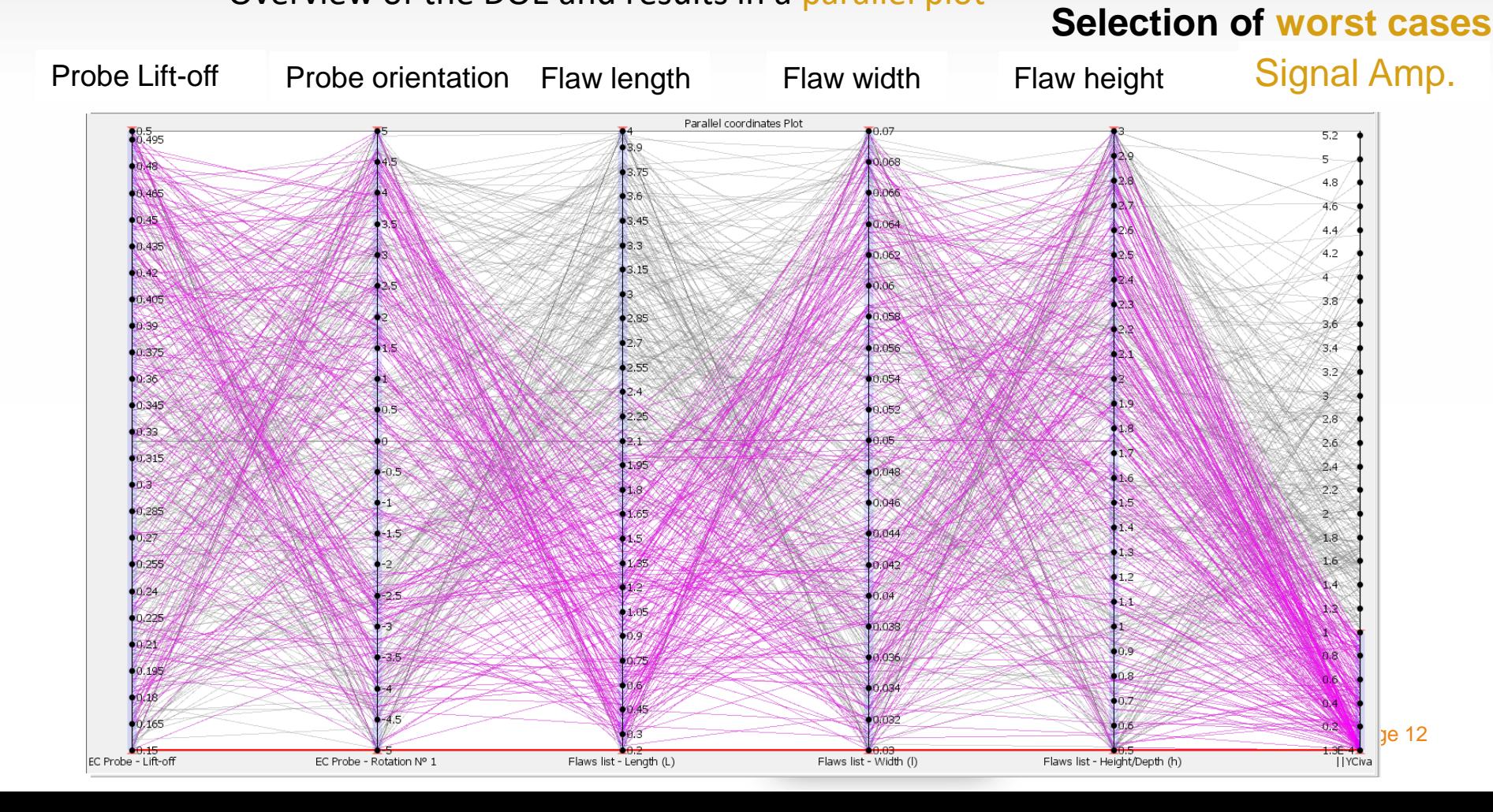

#### Analysis of the metamodel : Validation

Based on Cross validation methodology:

- Division of the physic-based samples database in k folds
- Comparison of metamodel results obtained from k-1 folds with the remaining samples.
- « Error measurement »:
	- Histograms of « errors » between metamodels and samples
	- « True vs predicted » plot

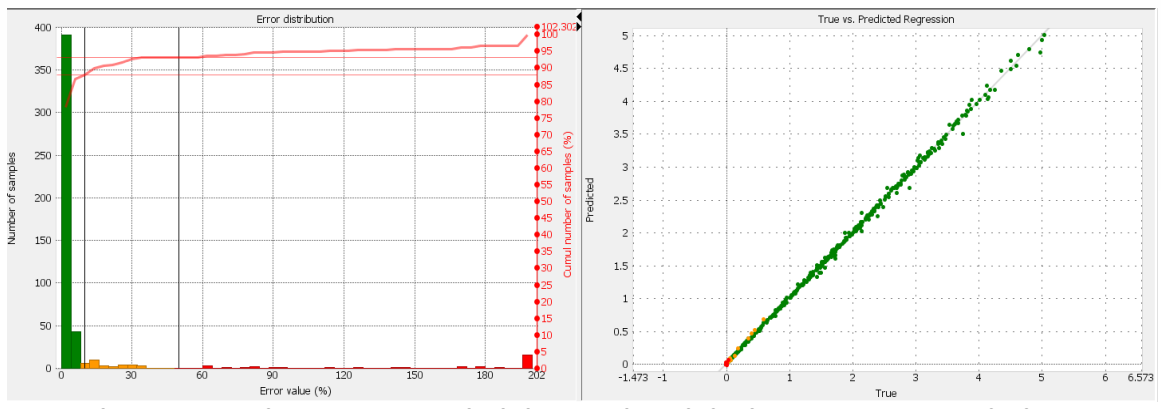

 Several interpolators available to build the metamodel (Kriging, Linear, RBF)

*Evaluation of the metamodel "fit" and selection of the best interpolator* $\frac{1}{\text{page 13}}$ 

#### Parametric analysis from metamodel data:

- Access to 1D or 2D plots built with metamodel data (and not only the 500 results grid)
- Really fine sampling and exploration of the full range of multi-parameters variation:
	- Impact of sensor orientation (-5 $\degree$ ;+5 $\degree$ ) when other parameters fixed to a selected value

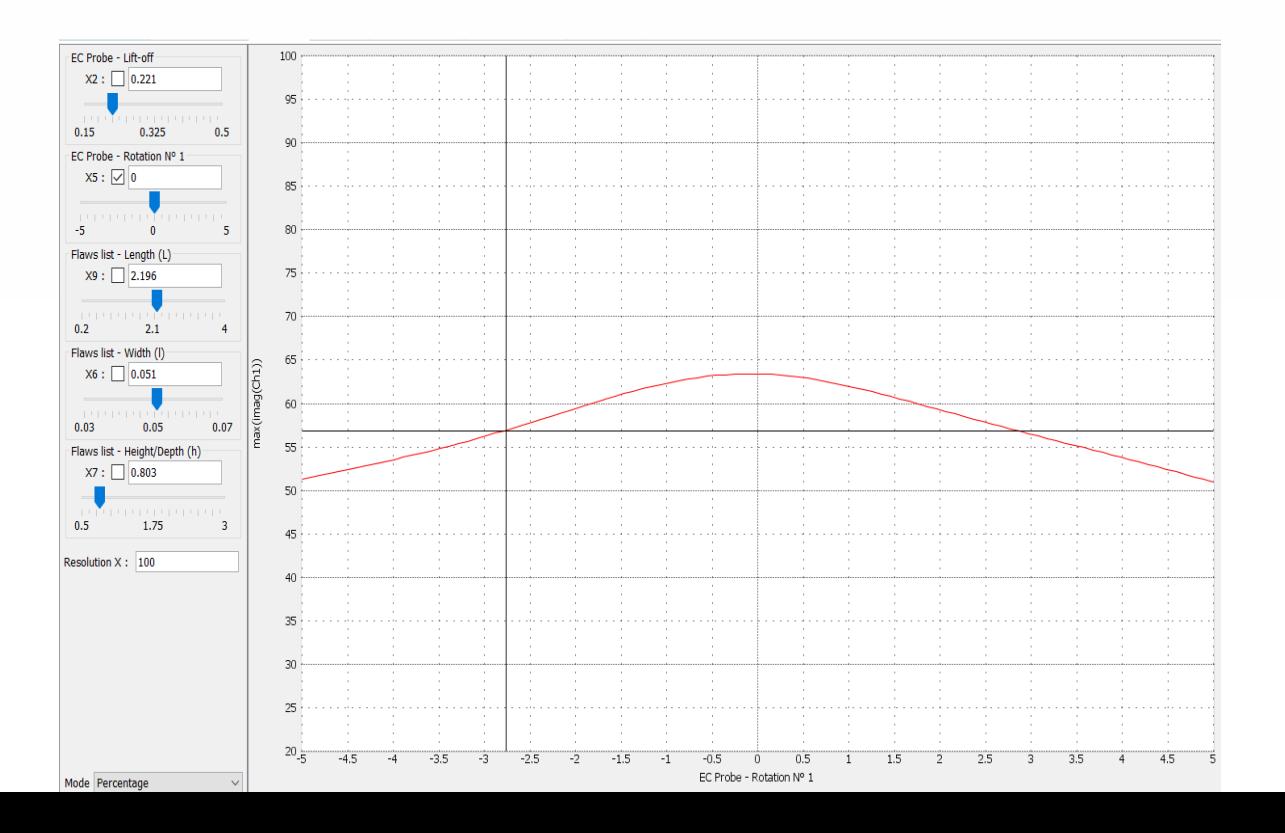

page 14

#### Parametric analysis from metamodel data:

- Access to 1D or 2D plots built with metamodel data (and not only the 500 results grid)
- Really fine sampling and exploration of the full range of multi-parameters variation:
	- Impact of defect length (ordinate) and lift-off (abscissa) on the output signal (color level)

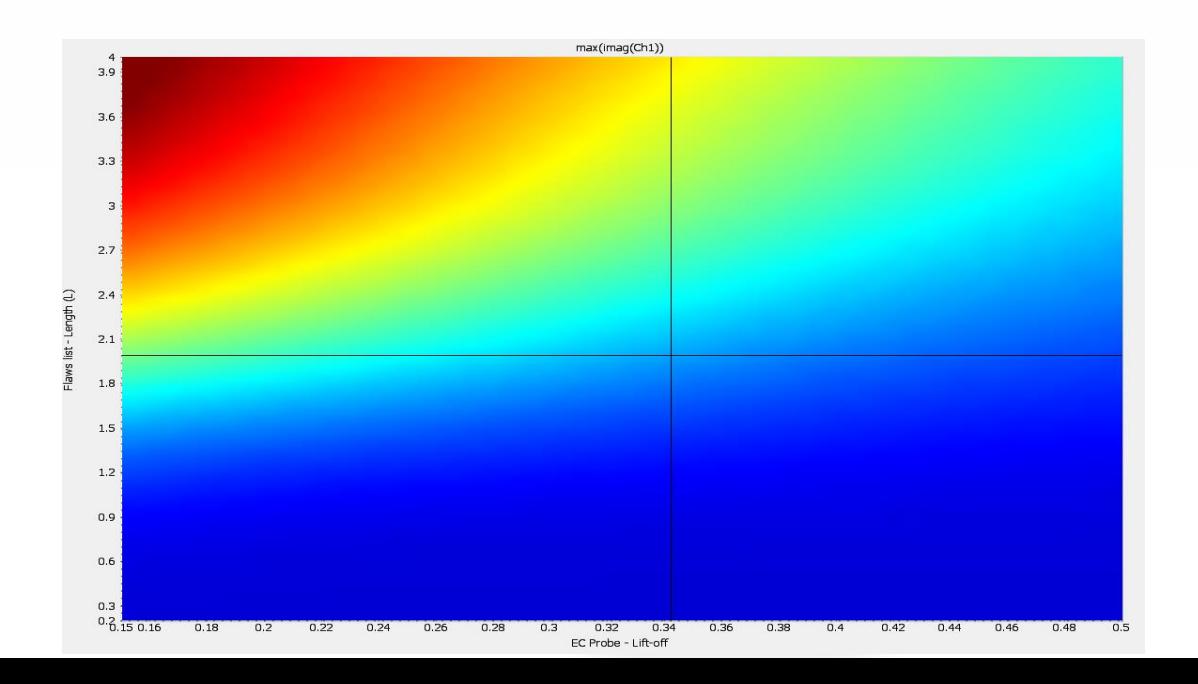

Metamodel makes possible a statistical analysis of the parameters sensitivity:

- Computation of Sobol Indices (Total Order, 1st order)
- Obtained from variance decomposition computation
- User defines assumed statistical distributions for variables
- Sobol gives the relative influence of each parameters to the output

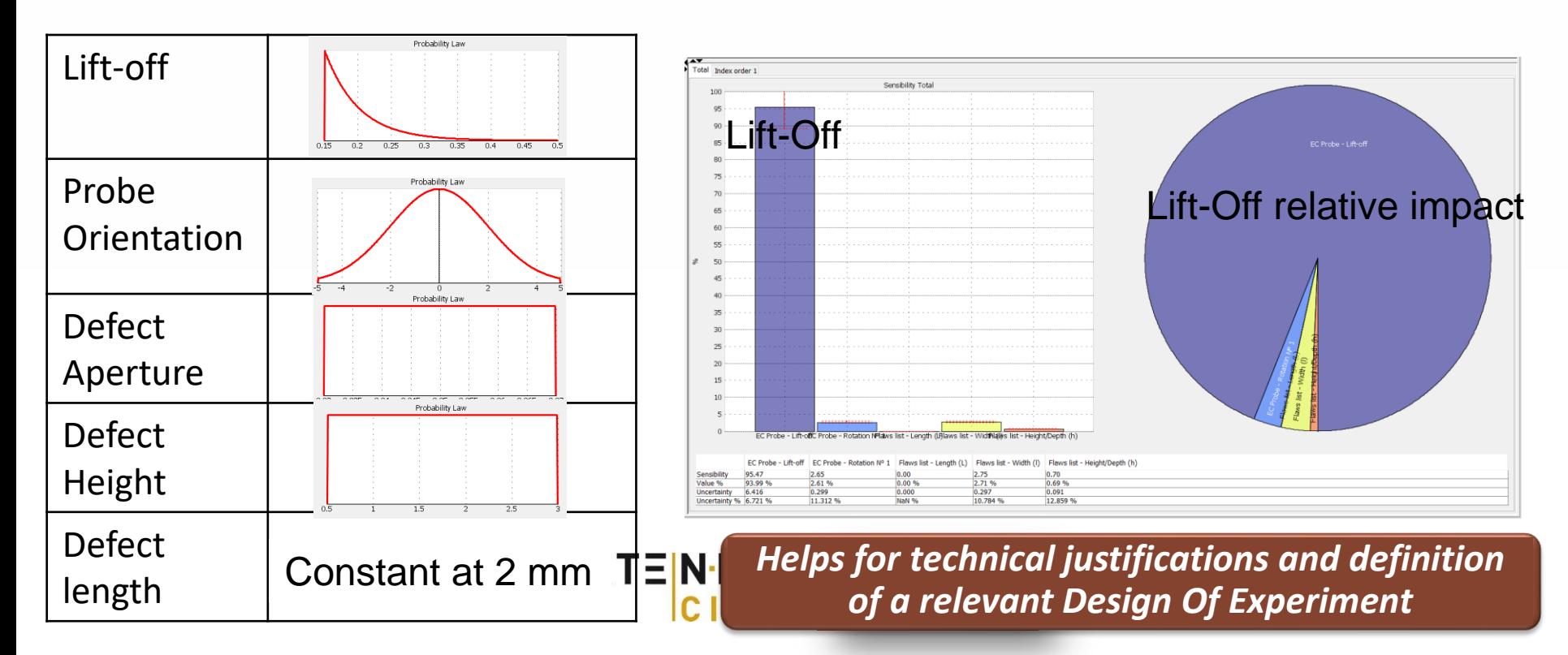

Metamodel makes possible a statistical analysis of the parameters sensitivity:

- Computation of Sobol Indices (Total Order, 1st order)
- Obtained from variance decomposition computation
- User defines assumed statistical distributions for variables
- Sobol gives the relative influence of each parameters to the output

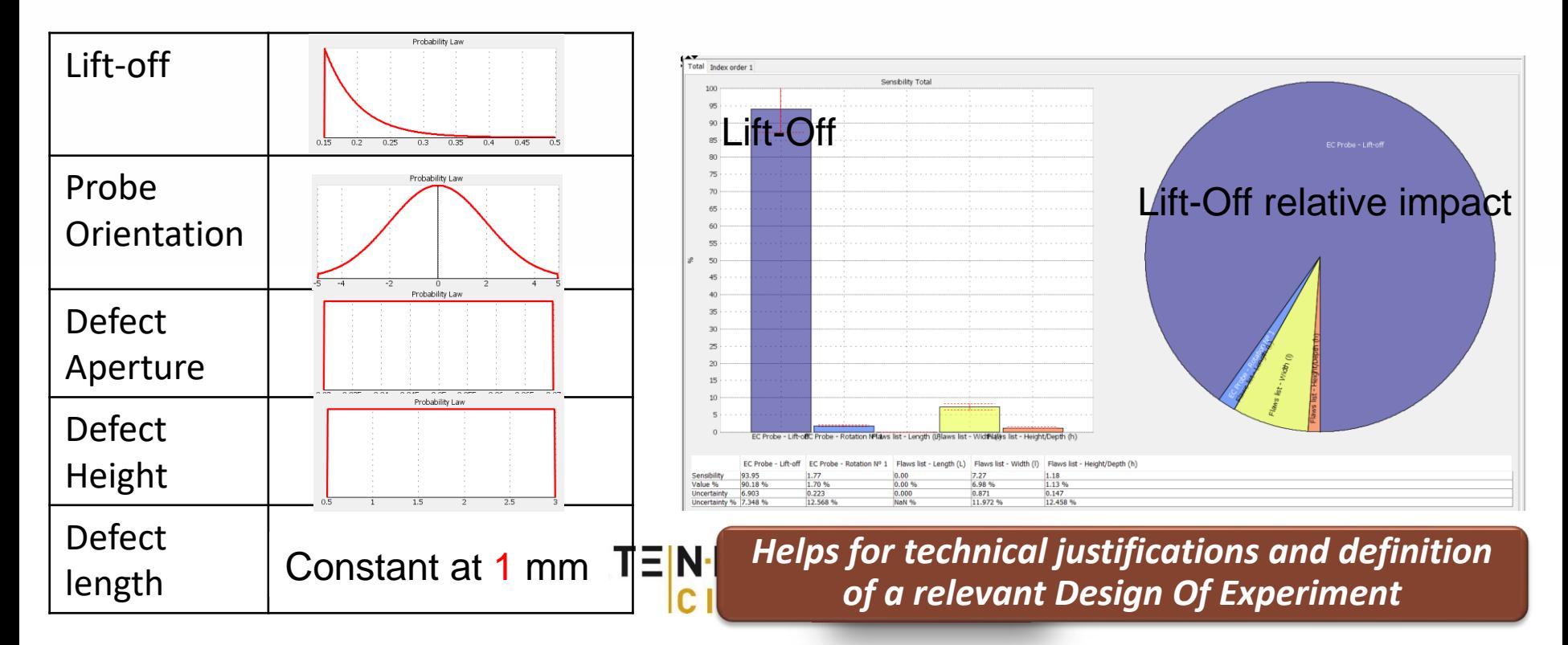

A POD analysis can be created from the metamodel in a few seconds:

- Selection of the « characteristic value » (e.g. length) for defect size
- Selection of assumed statistical distributions for test variables
- Data sampling definition (# of defect sizes, # of tests) : **No limits thanks to metamodel**
- Definition of threshold
- â vs a plot can be used to compute POD curve (if Berens hypotheses validated)

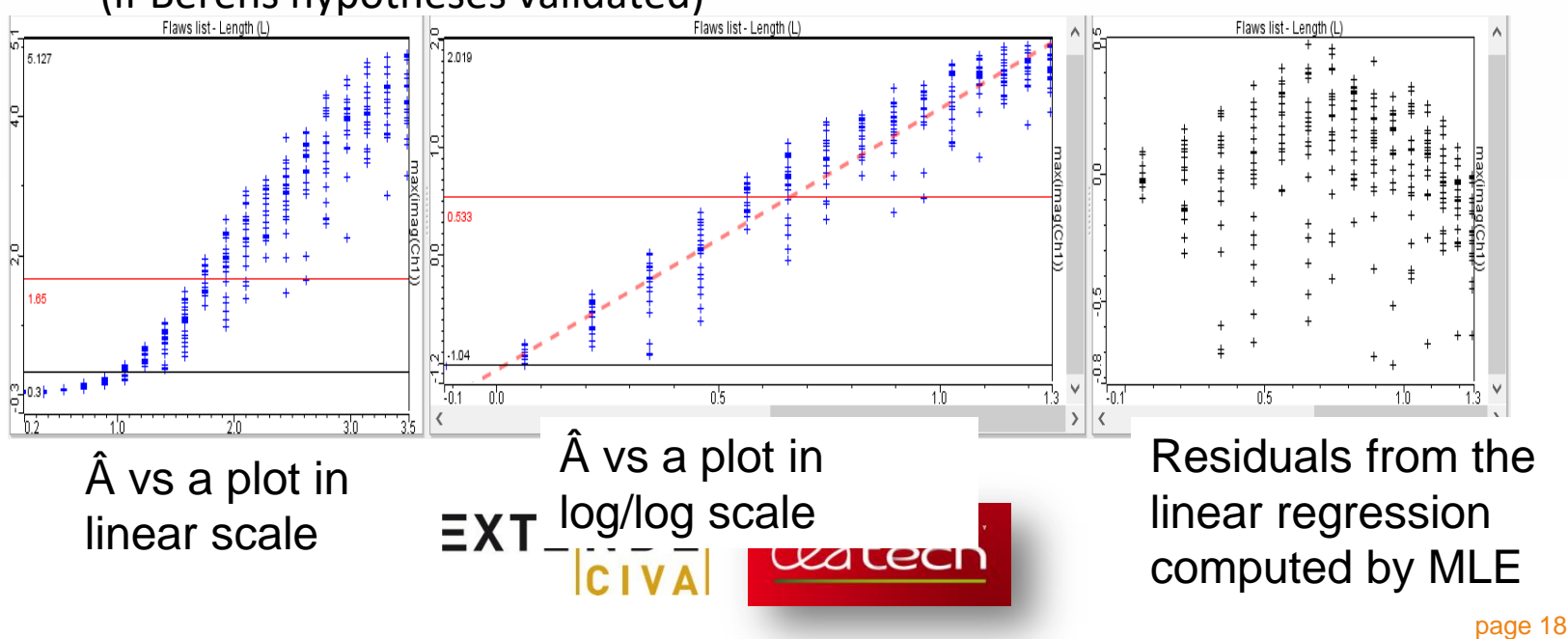

#### A POD analysis can be created from the metamodel in a few seconds:

**POD curve obtained with a quite coarse sampling (150 samples with 10 different** defect sizes) :  $a_{90}$ = 2,29mm ;  $a_{90/95}$ =2,37mm

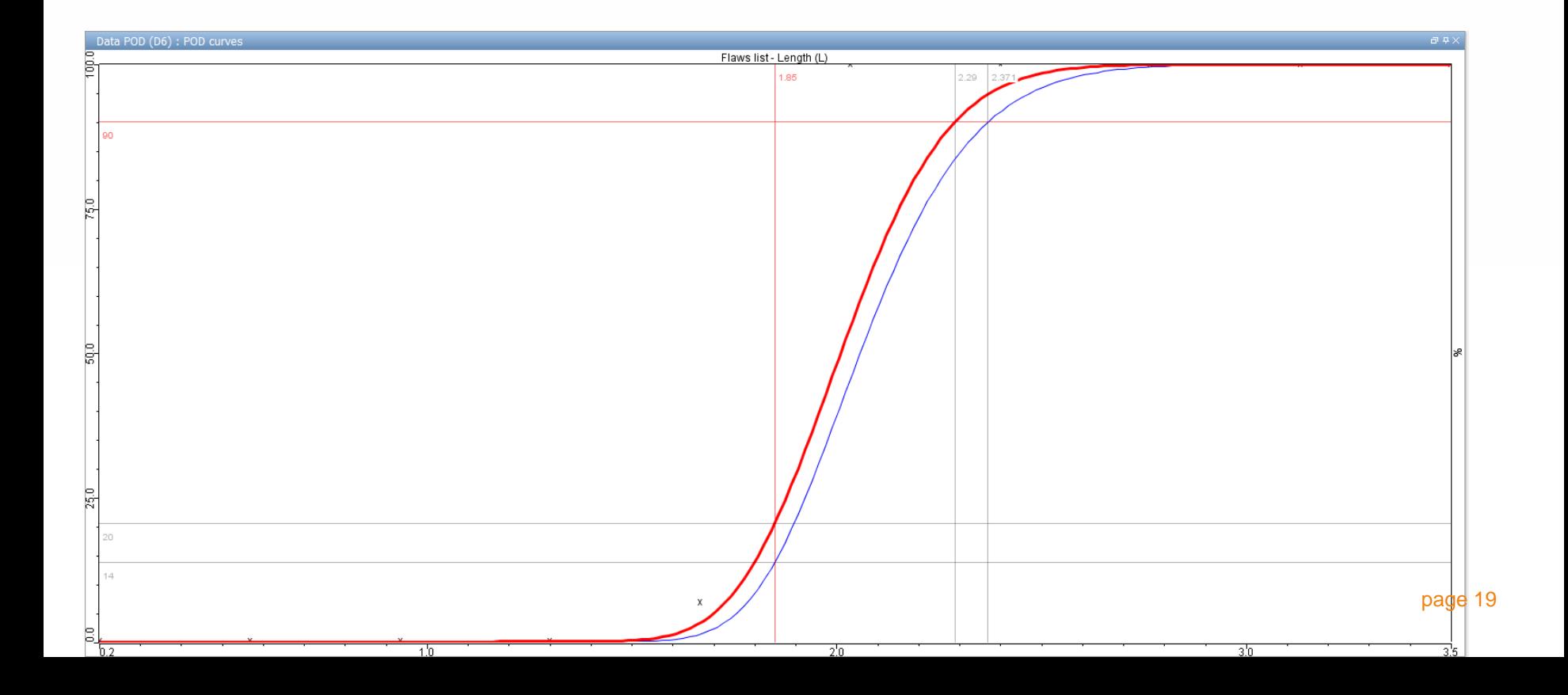

A POD analysis can be created from the metamodel in a few seconds:

 New POD curve obtained **in a second** with thinner sampling (1500 samples with 30 different defect sizes):  $a_{90}=2,28$ mm ; $a_{90/95}=2,30$ mm

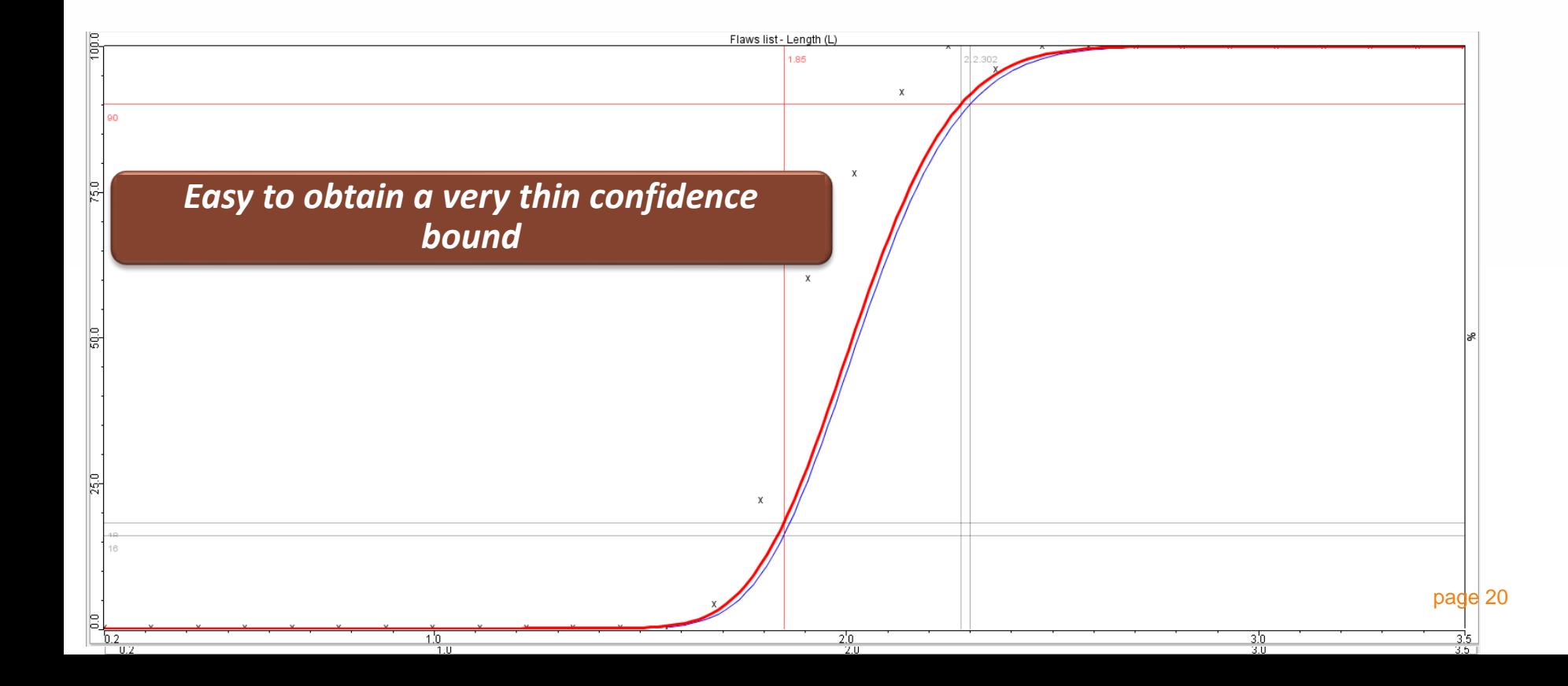

#### Evaluation of POD curve reliability

- In MAPOD: Main « error » is not due to a poor sampling but to the necessity to define input parameters value and statistical distribution
- Evaluation of POD curve reliability possible by varying these distributions and assesing the impact. One tool to do this: Array of POD
	- A confidence level is given to statistical distribution parameters of the input variables.
	- Monte-Carlo sampling & generation of a set of POD curves instead of only one

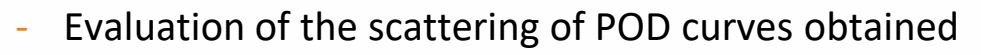

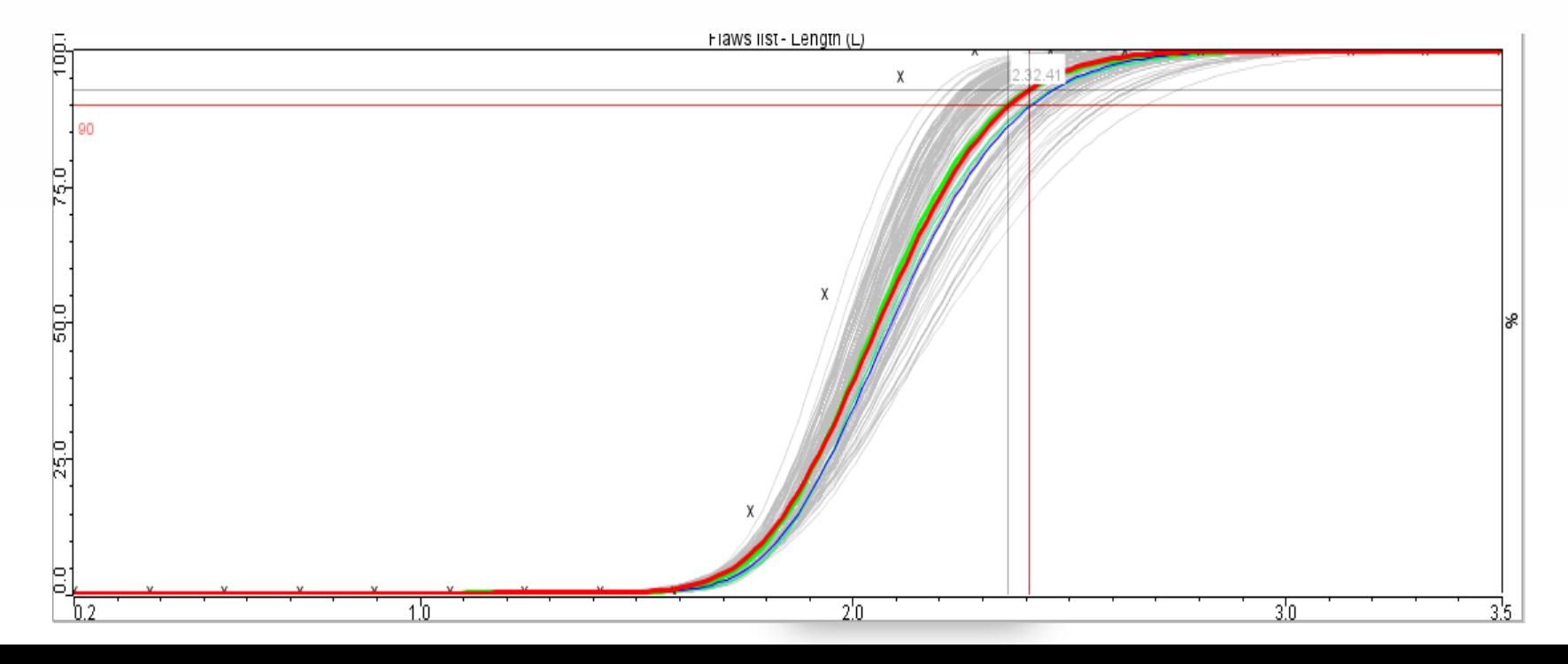

#### Other examples: Engines Turbine Disk UT inspection

- Nickel Super alloy disk at the mid-manufactured stage
- Immersion, 5 MHz, Focused Single Element transducer
- **Filat Bottom Holes defect,**
- 4 main essential variables kept in the design of experiment:
	- Incidence Angle  $[-3^\circ; +3^\circ]$
	-

Water Path [75mm; 85mm]

Attenuation level [40dB/mm; 60dB/mm]

Defect orientation  $[-5^\circ; +5^\circ]$ 

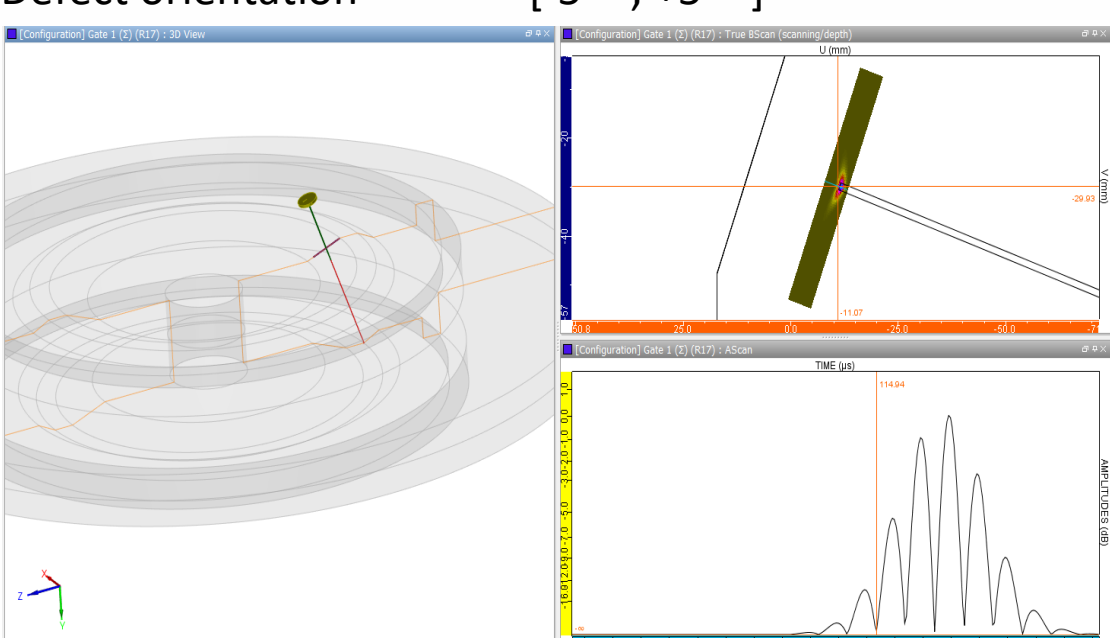

#### POD analysis obtained from metamodels:

Here, Berens hypotheses not fulfilled for a signal response analysis

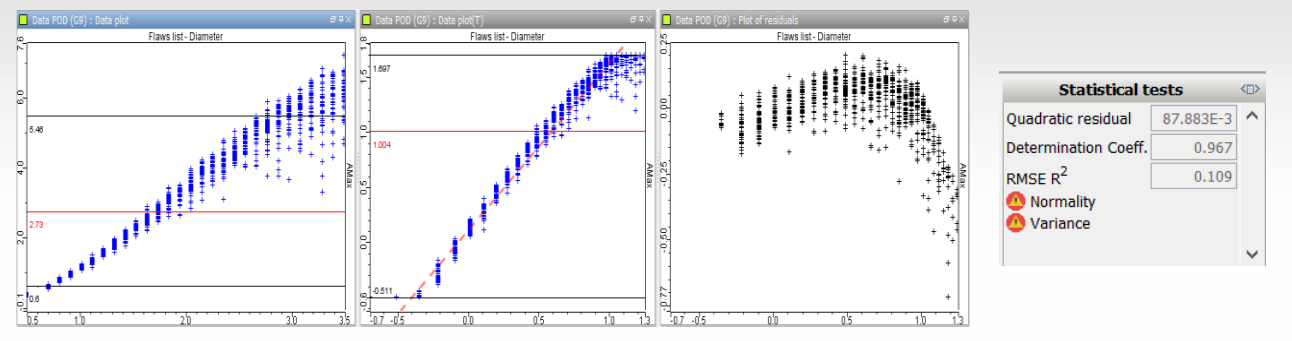

 $\rightarrow$  Hit/Miss POD Curve: Obtained from 1200 samples with 30 different FBH diameters :  $a_{90}$ = 1,83mm ;  $a_{90/95}$ =1,88mm

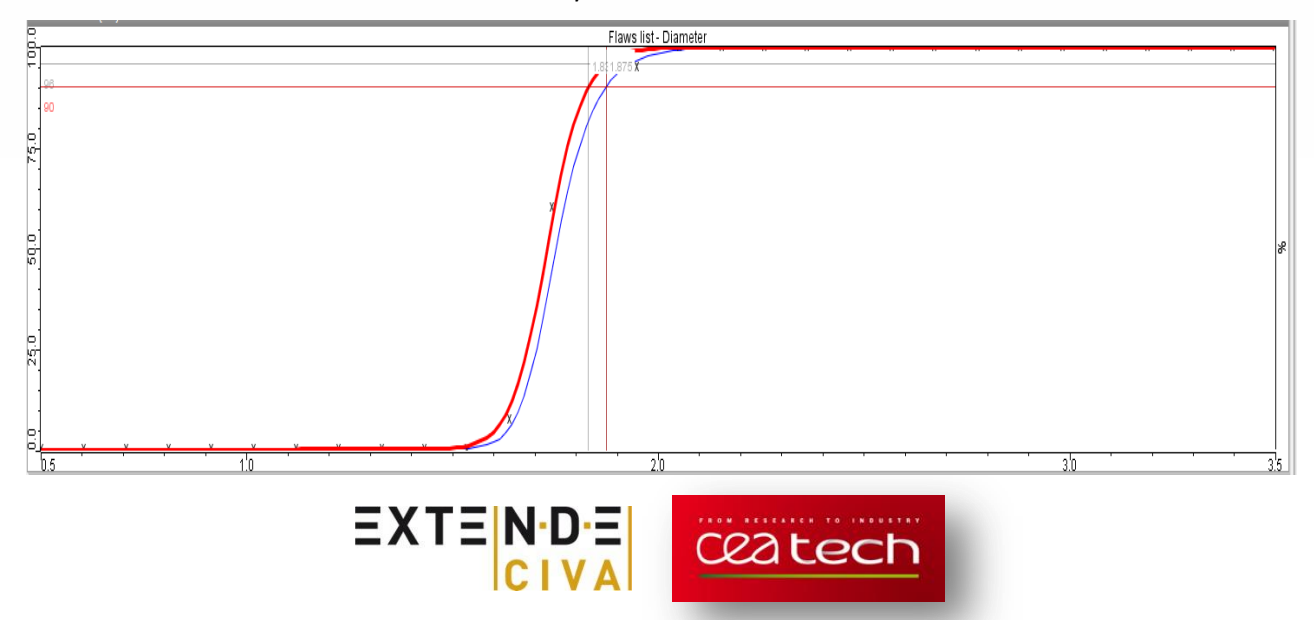

#### **Non parametric POD curves:**

- Parametric models (Hit-Miss, Signal Response) have been created to tackle the difficulty to have enough data to generate POD curves with the binomial approach.
- With MAPOD & especially with metamodels, generate a large amount of data is not any more a real problem.
- Possible to directly plot piecewize POD curves, based on Hit/Miss ratio for each defect size (just requires to select a sampling with a sufficient amount of results for each defect size):
	- Able to describe non monotonic POD curves
	- Can be used to validate (or even replace) a POD curve obtained from with the standard parametric approach

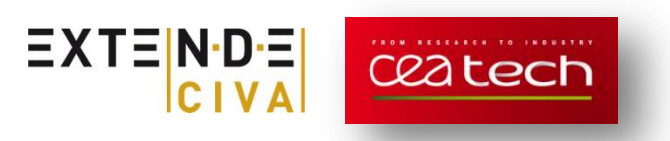

#### **Non parametric POD curves:**

- Examples of Titanium billet UT inspection simulation
- Alumina Inclusion

- Resonance phenomena\* observed for several defect sizes, non linear â vs a plot
- Example of obtained non parametric POD curve

(80 samples for each defect size)

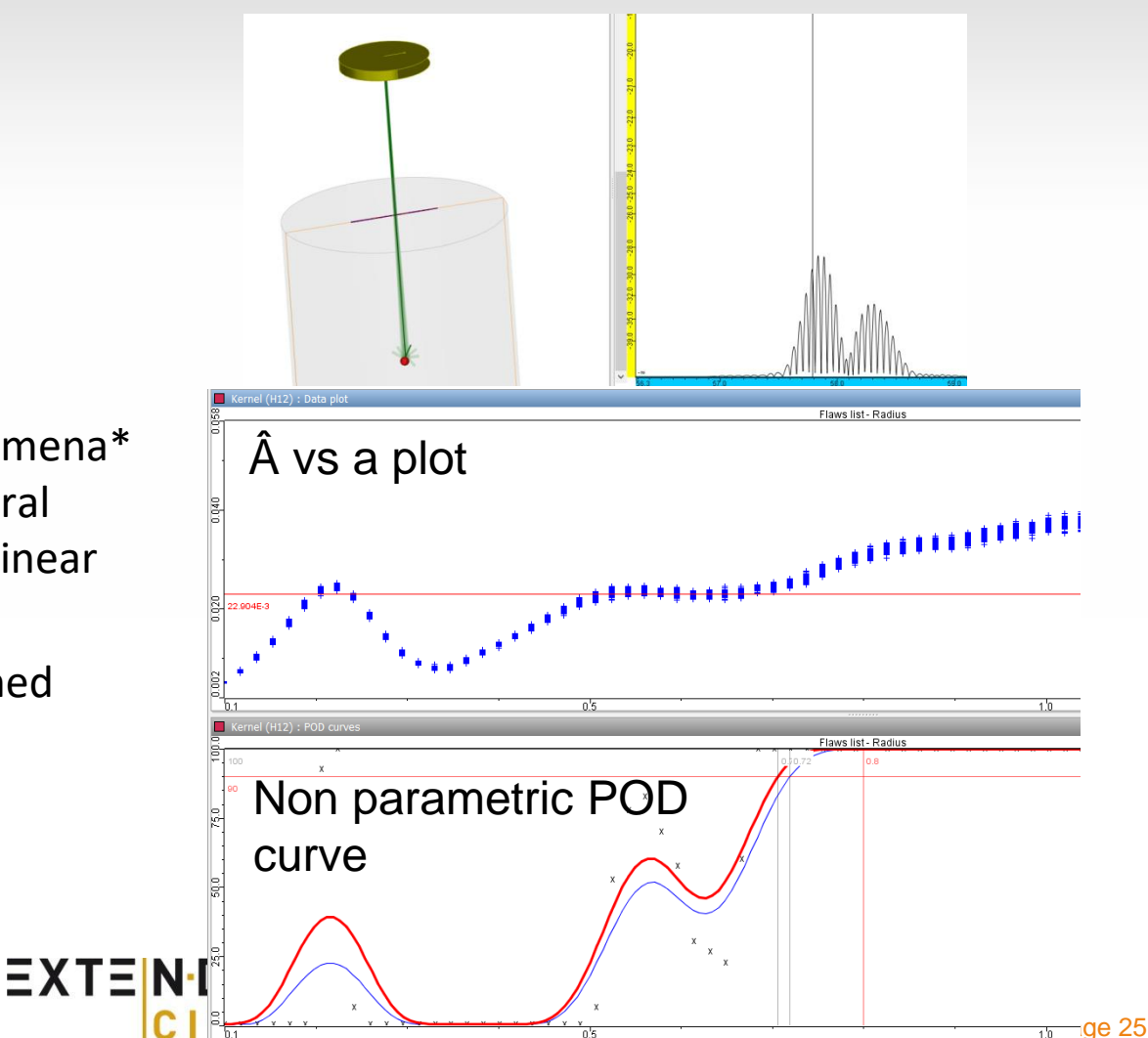

\*Raillon, Schubert*, Simulation Supported POD Methodology and validation for mullti zone Ultrasonic testing procedure, NDT in Aerospace, 2012*

### **Conclusion**

- MAPOD approach to support NDE reliability studies in aerospace: More data, Lower cost.
- General acceptance on the methodology: Recommended practices published by IIW in 2016.
- Validation with physical tests remain necessary at some stages.
- CIVA gives tools to fulfill required main steps of MAPOD method:
	- Versatile & Validated Physic-based models
	- Metamodels to help parameter sensitivity analysis and the definition of relevant Design of Experiment
	- Metamodels to easily generate a large amount of data required to « feed » POD parametric models
	- Embedded POD statistical tools
	- Array of PODs to evaluate POD curves reliability
	- Non parametric POD curves availabl[e](mailto:contact@extende.com)

**[contact@extende.com](mailto:contact@extende.com) / [www.extende.com](http://www.extende.com/)**

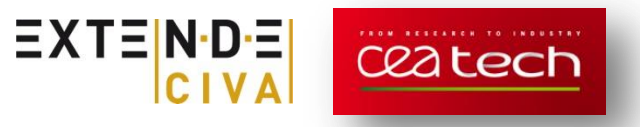